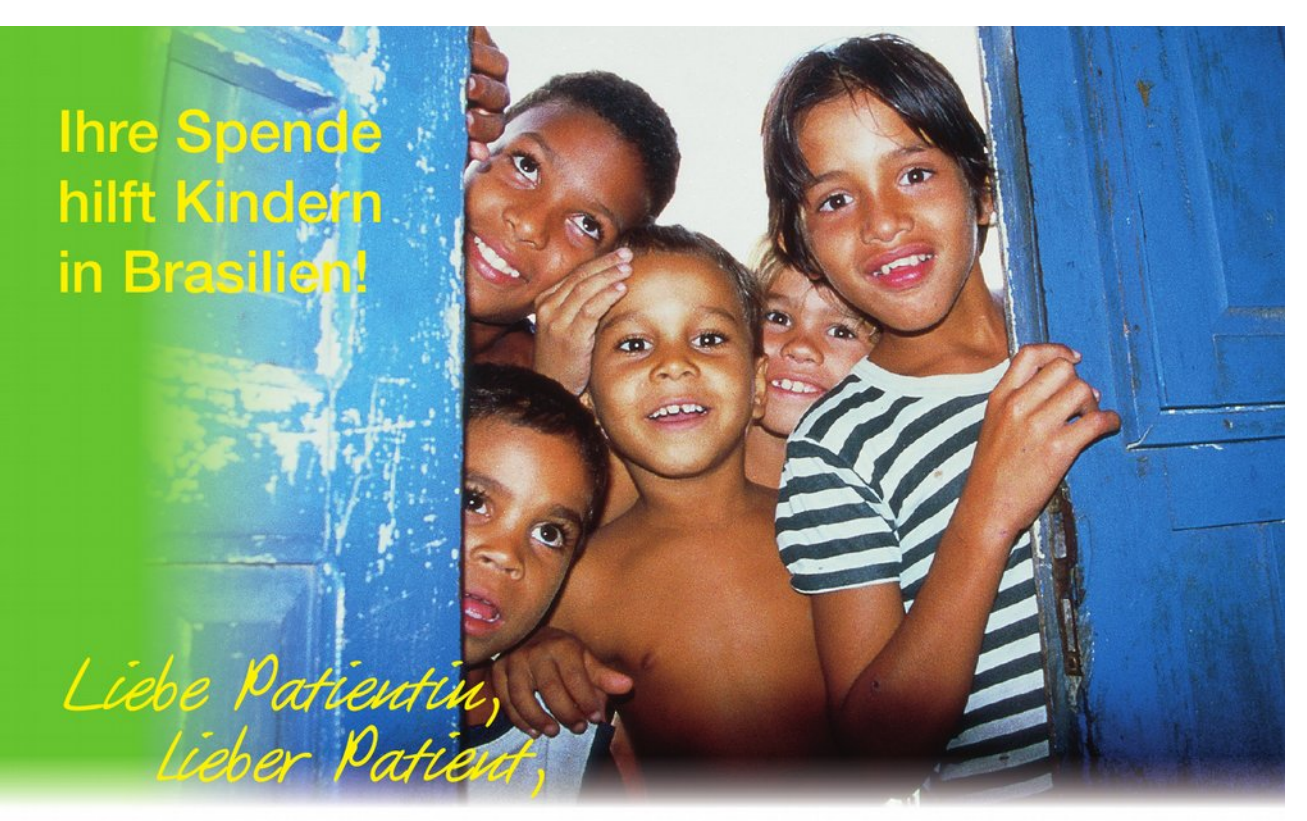

Ihr metallhaltiger Zahnersatz hat Ihnen in den letzten Jahren gute Dienste geleistet und könnte nach der heutigen Entfernung noch etwas Gutes tun: Mit Ihrer Materialspende an das von dieser Praxis unterstützte Zahnärztliche Hilfsprojekt Brasilien e. V. können Sie Kindern aus den brasilianischen Favelas der Millionenstadt Recife wieder zu einem Lächeln verhelfen.

Mit dem durch Ihre Spende erworbenen Geldern werden über unsere kostenlose zahnärztliche Behandlung vor Ort in Pernambuco viele wesentliche Unterstützungen dieser ärmsten Kinder ermöglicht bzw. garantiert. Gerne stehen wir Ihnen zu weitergehenden Auskünften bereit; bitte überantworten Sie uns Ihren heute entfernten Zahnersatz über diese Praxis und beauftragen Sie uns mit dessen Verwertung.

Obrigado. Das bedeutet Dankeschön auf brasilianisch.

Sie können uns auch diesen Zahnersatz per Brief zukommen lassen. Versandtaschen liegen in der Praxis bereit. Aber bitte vergessen Sie auf keinen Fall, die ausgefüllte Rückseite beizulegen.

## Nochmals herzlichen Dank - muito obrigado!

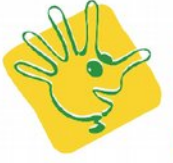

Zahnärztliches Hilfsprojekt Brasilien e.V.

Infos unter www.zhb.blzk.de

Mit freundlicher Unterstützung der

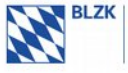

**Baverische** LandesZahnärzte Kammer

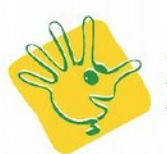

Zahnärztliches Hilfsprojekt Brasilien e.V.

An das Zahnärztliche Hilfsprojekt Brasilien e.V. Fallstraße 34 81369 München

## Altgoldbeauftragung bzw. Spende des Erlöses

Hiermit bestätige ich den Erhalt meines alten metallhaltigen Zahnersatzes von meinem behandelnden Zahnarzt/meiner behandelnden Zahnärztin.

Sodann beauftrage ich hiermit das Zahnärztliche Hilfsprojekt Brasilien e.V. (ZHB e.V.) diesen mir heute entfernten und ausgehändigten Zahnersatz in meinem Namen und zu meiner Rechnung zu verwerten. (Es entstehen dadurch keinerlei Kosten für den Spender!)

Zugleich erkläre ich, dass ich den Verwertungserlös dem ZHB e.V. als Geldspende zuwende, welches diese Spende für seine satzungsgemäßen Aufgaben zu verwenden hat.

Auf die Ausstellung einer Spendenbescheinigung durch den Verein wird aufgrund der Geringfügigkeit verzichtet.

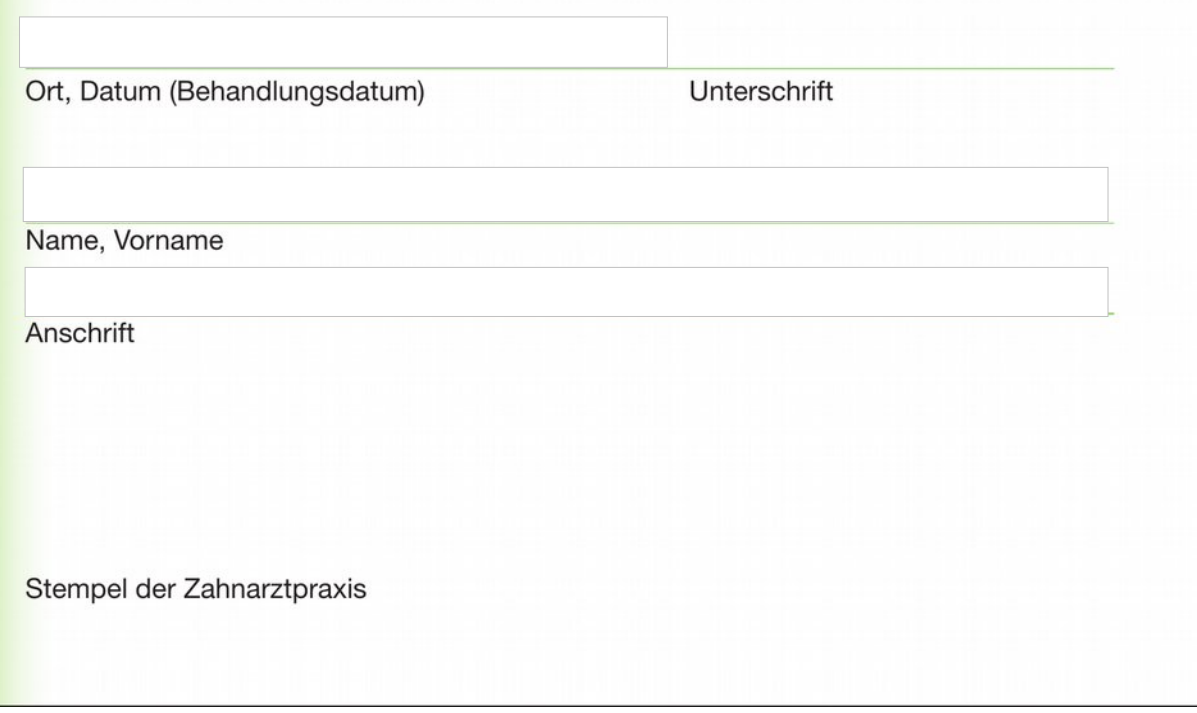